# Real-Time Rendering (Echtzeitgraphik)

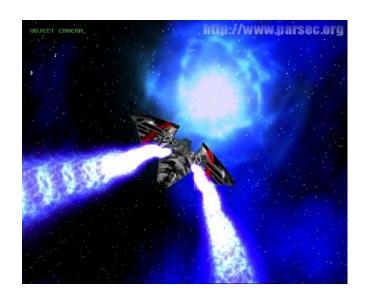

Dr. Michael Wimmer wimmer@cg.tuwien.ac.at

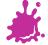

# **Shading and Lighting Effects**

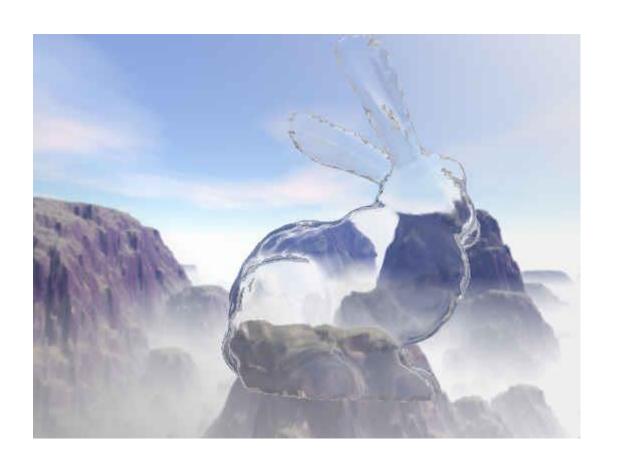

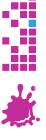

#### Overview

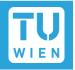

- Environment mapping
  - Cube mapping
  - Sphere mapping
  - Dual-paraboloid mapping
- Reflections, Refractions, Speculars,Diffuse (Irradiance) mapping
- Normal mapping
- Parallax normal mapping
- Advanced Methods

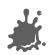

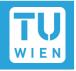

Main idea: fake reflections using simple textures

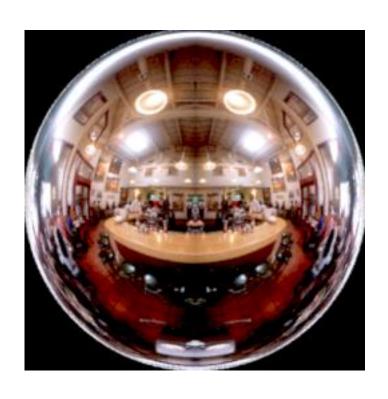

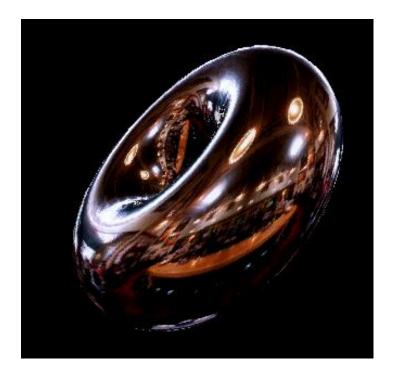

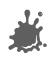

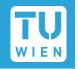

- Assumption: index envmap via orientation
  - Reflection vector or any other similar lookup!
- Ignore (reflection) position! True if:
  - reflecting object shrunk to a single point
  - OR: environment infinitely far away

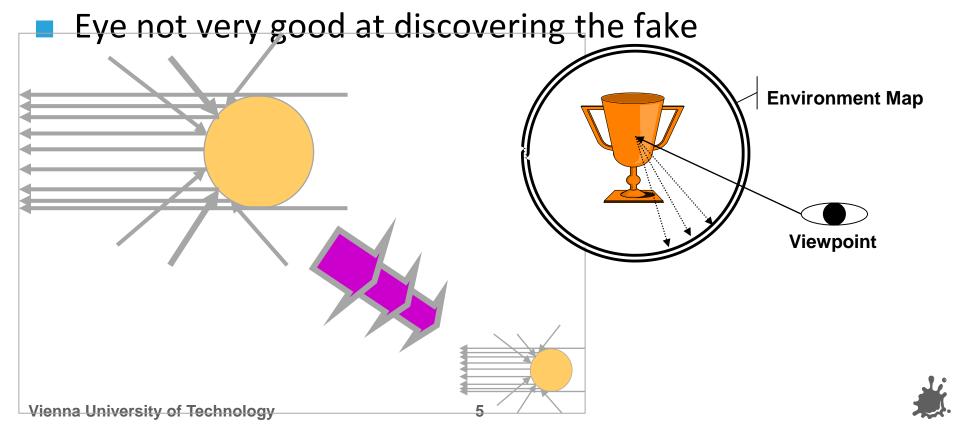

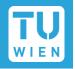

- Can be an "Effect"
  - Usually means: "fake reflection"
- Can be a "Technique" (i.e., GPU feature)
  - Then it means:
    "2D texture indexed by a 3D orientation"
  - Usually the index vector is the reflection vector
  - But can be anything else that's suitable!

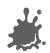

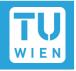

- Uses texture coordinate generation, multitexturing, new texture targets...
- Main task:
  Map all 3D orientations to a 2D texture
- Independent of application to reflections
  Sphere
  Cube
  Dual paraboloid

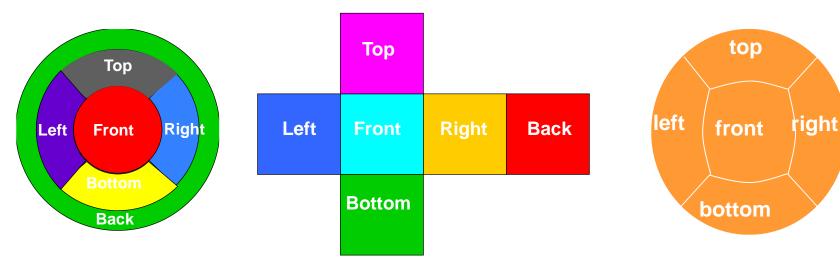

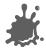

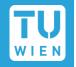

OpenGL texture targets

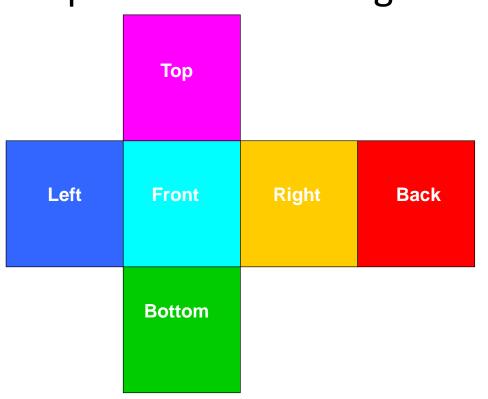

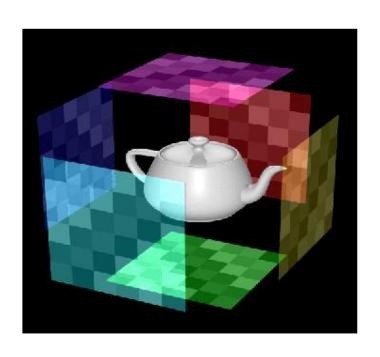

```
glTexImage2D(
GL_TEXTURE_CUBE_MAP_POSITIVE_X, 0, GL_RGB8,
w, h, 0, GL_RGB, GL_UNSIGNED_BYTE, face_px);
```

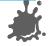

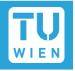

 Cube map accessed via vectors expressed as 3D texture coordinates (s, t, r)

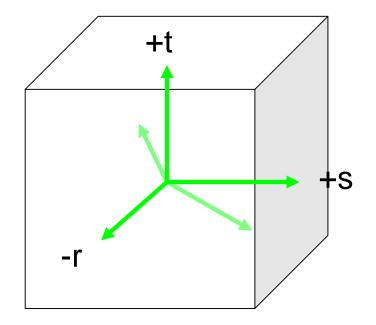

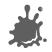

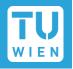

- $\rightarrow$  2D projection done by hardware
  - Highest magnitude component selects which cube face to use (e.g., -t)
  - Divide other components by this, e.g.:

- (s', r') is in the range [-1, 1]
- remap to [0,1] and select a texel from selected face
- Still need to generate useful texture coordinates for reflections

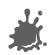

#### **Cube Maps for Env Mapping**

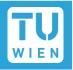

- Generate views of the environment
  - One for each cube face
  - 90° view frustum
  - Use hardware to render directly to a texture
- Use reflection vector to index cube map
  - Generated automatically on hardware:

```
glTexGeni(GL_S, GL_TEXTURE_GEN_MODE,
GL_REFLECTION_MAP);
```

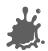

#### **Cube Map Coordinates**

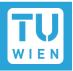

Warning: addressing not intuitive (needs flip)

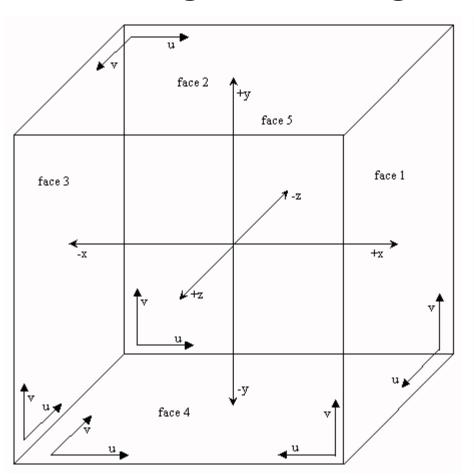

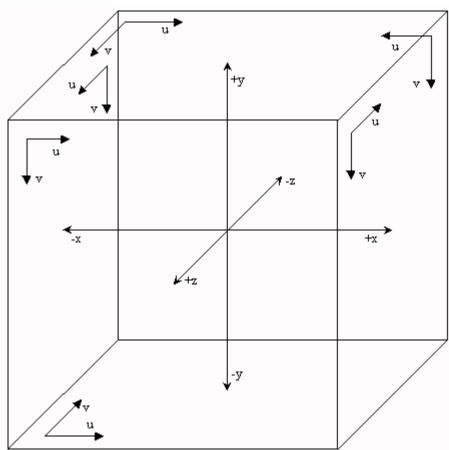

Watt 3D CG

Renderman/OpenGL

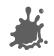

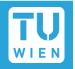

- Advantages
  - Minimal distortions
  - Creation and map entirely hardware accelerated
  - Can be generated dynamically
- Optimizations for dynamic scenes
  - Need not be updated every frame
  - Low resolution sufficient

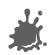

#### Sphere Mapping

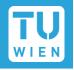

- Earliest available method with OpenGL
  - Only texture mapping required!
- Texture looks like orthographic reflection from chrome hemisphere
  - Can be photographed like this!

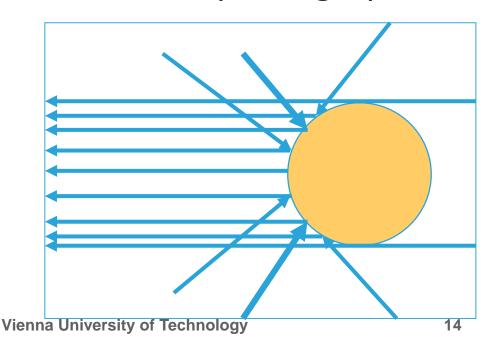

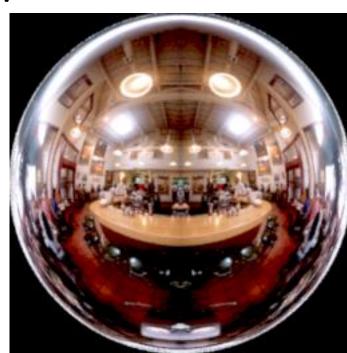

#### Sphere Mapping

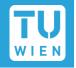

- Maps all reflections to hemisphere
  - Center of map reflects back to eye

Singularity: back of sphere maps to outer ring

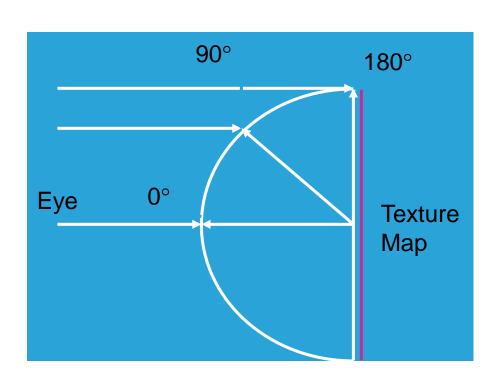

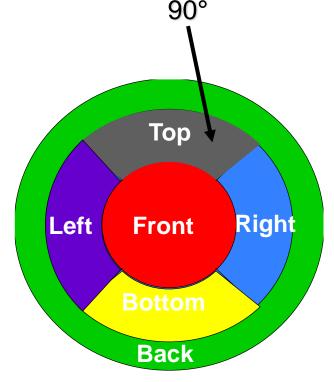

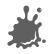

#### Sphere Mapping

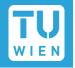

- Texture coordinates generated automatically
  - glTexGeni(GL S, GL TEXTURE GEN MODE,
  - Uses eye-space reflection vector (internally)
- Generation
  - Ray tracing
  - Warping a cube map (possible on the fly)
  - Take a photograph of a metallic sphere!!
- Disadvantages:
  - View dependent → has to be regenerated even for static environments!
  - Distortions

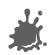

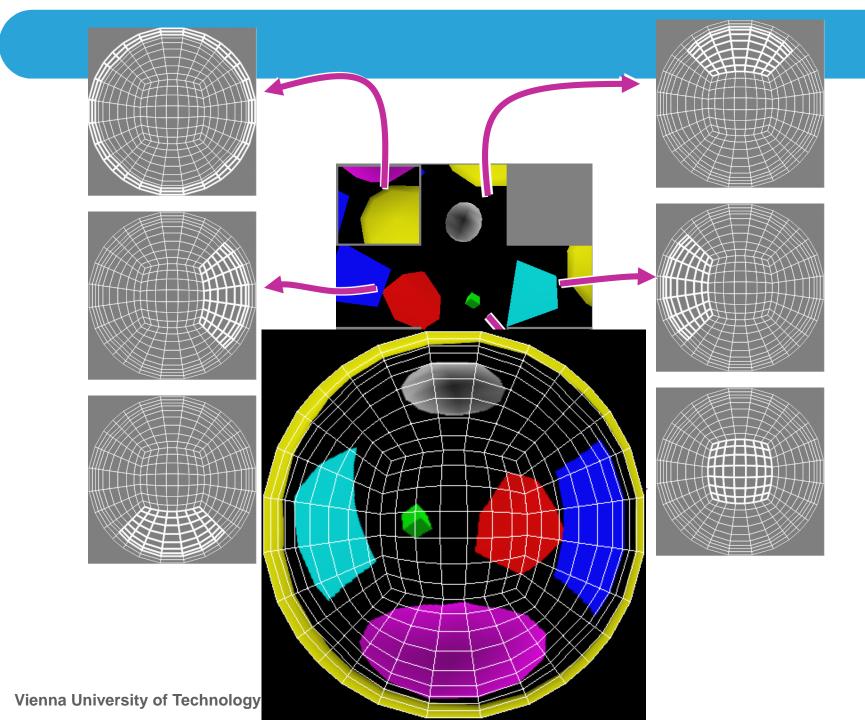

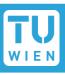

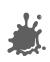

#### **Dual Paraboloid Mapping**

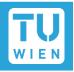

Use orthographic reflection of two parabolic mirrors instead of a sphere

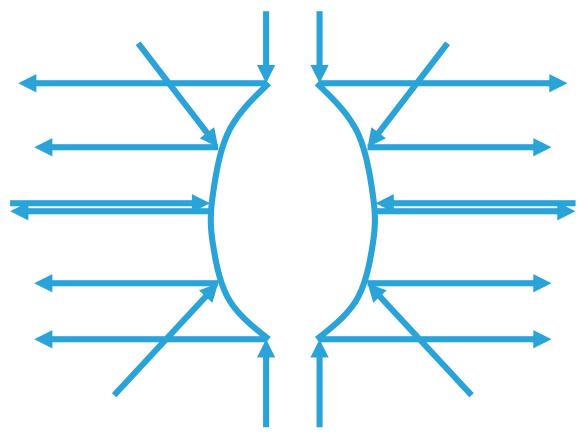

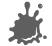

#### **Dual Paraboloid Mapping**

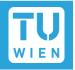

- Texture coordinate generation:
  - Generate reflection vector using OpenGL
  - Load texture matrix with P · M<sup>-1</sup>
    - M is inverse view matrix (view independency)
    - P is a projection which accomplishes

$$s = r_x / (1-r_z)$$
  
 $t = r_v / (1-r_z)$ 

- Texture access across seam:
  - Always apply both maps with multitexture
  - Use alpha to select active map for each pixel

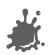

#### **Dual Paraboloid mapping**

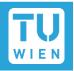

- Advantages
  - View independent
  - Requires only projective texturing
  - Even less distortions than cube mapping
- Disadvantages
  - Can only be generated using ray tracing or warping
    - No direct rendering like cube maps
    - No photographing like sphere maps

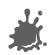

#### **Summary Environment Mapping**

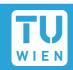

|                   | Sphere             | Cube                          | Paraboloid                                  |
|-------------------|--------------------|-------------------------------|---------------------------------------------|
| View-             | dependent          | independent                   | independent                                 |
| Generation        | warp/ray/<br>photo | direct<br>rendering/<br>photo | warp/ray                                    |
| Hardware required | texture<br>mapping | cube map<br>support           | projective<br>texturing, 2<br>texture units |
| Distortions       | strong             | medium                        | little                                      |

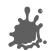

#### Reflective Environment Mapping

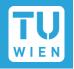

Angle of incidence = angle of reflection

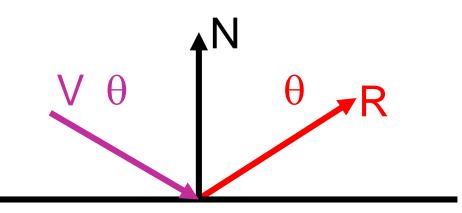

R = V - 2 (N dot V) N

post-modelview view vector

V and N normalized!

- OpenGL uses eye coordinates for R
- Cube map needs reflection vector in world coordinates (where map was created)
- → Load texture matrix with inverse 3x3 view matrix
- → Best done in fragment shader

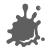

#### Example Vertex Program (CG)

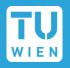

```
void C7E1v reflection(float4 position : POSITION,
                      float2 texCoord : TEXCOORD0,
                      float3 normal : NORMAL,
                  out float4 oPosition : POSITION,
                  out float2 oTexCoord : TEXCOORD0,
                  out float3 R
                                       : TEXCOORD1,
             uniform float3 eyePositionW,
              uniform float4x4 modelViewProj,
              uniform float4x4 modelToWorld,
            uniform float4x4 modelToWorldInverseTranspose)
  oPosition = mul(modelViewProj, position);
  oTexCoord = texCoord;
  // Compute position and normal in world space
  float3 positionW = mul(modelToWorld, position).xyz;
  float3 N = mul((float3x3) modelToWorldInverseTranspose, normal);
 N = normalize(N);
  // Compute the incident and reflected vectors
  float3 I = positionW - eyePositionW;
 R = reflect(I, N);
```

#### **Example Fragment Program**

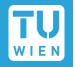

```
void C7E2f reflection(float2 texCoord : TEXCOORD0,
                      float3 R
                                    : TEXCOORD1,
                  out float4 color
                                      : COLOR,
              uniform float reflectivity,
              uniform sampler2D decalMap,
              uniform samplerCUBE environmentMap)
  // Fetch reflected environment color
  float4 reflectedColor = texCUBE(environmentMap, R);
  // Fetch the decal base color
  float4 decalColor = tex2D(decalMap, texCoord);
  color = lerp(decalColor, reflectedColor,
  reflectivity);
```

#### Refractive Environment Mapping

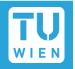

- Use refracted vector for lookup:
  - Snells law:  $\eta_1 \sin \theta_I = \eta_2 \sin \theta_T$

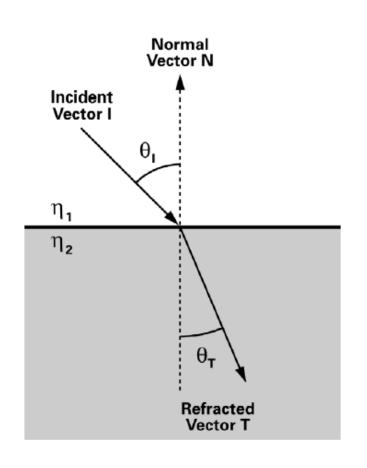

## Demo

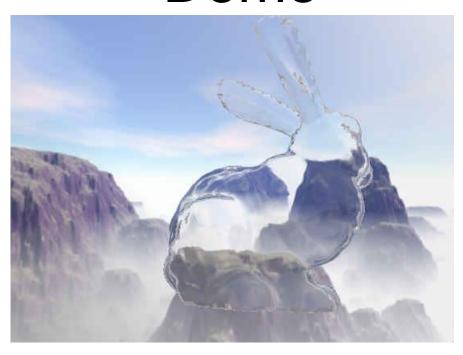

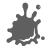

#### Specular Environment Mapping

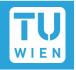

- We can prefilter the environment map
  - Equals specular integration over the hemisphere
  - Phong lobe (cos^n) as filter kernel
  - R as lookup

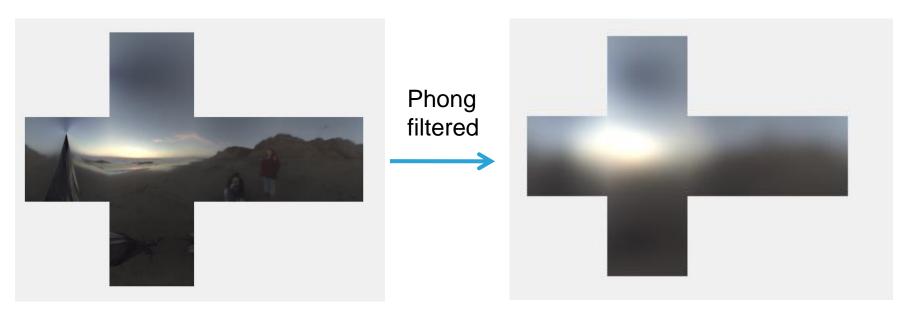

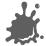

#### Irradiance Environment Mapping

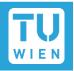

- Prefilter with cos()
  - Equals diffuse integral over hemisphere
  - N as lookup direction
  - Integration: interpret each pixel of envmap as a light source, sum up!

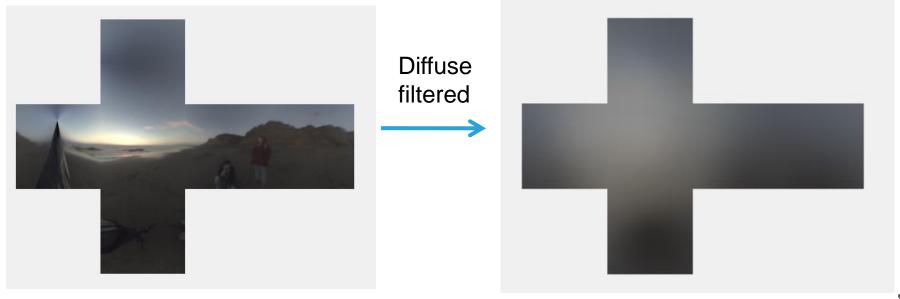

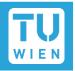

### **OGRE Beach Demo**

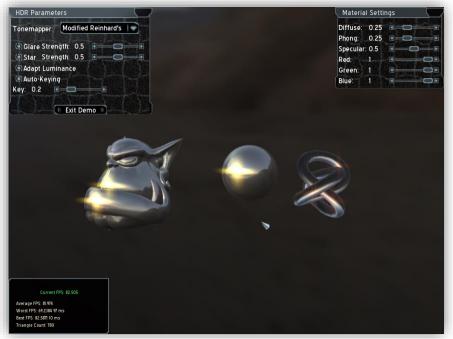

Author: Christian Luksch

http://www.ogre3d.org/wiki/index.php/HDRlib

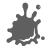

#### **Environment Mapping Conclusions**

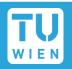

- "Cheap" technique
  - Highly effective for static lighting
  - Simple form of image based lighting
    - Expensive operations are replaced by prefiltering
- Advanced variations:
  - Separable BRDFs for complex materials
  - Realtime filtering of environment maps
  - Fresnel term modulations (water, glass)
- Used in virtually every modern computer game

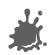

#### **Environment Mapping Toolset**

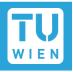

- Environment map creation:
  - AMDs CubeMapGen (free)
    - Assembly
    - Proper filtering
    - Proper MIP map generation
    - Available as library for your engine/dynamic environment maps
  - HDRShop 1.0 (free)
    - Representation conversion
      - Spheremap to Cubemap

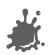

#### Per-Pixel Lighting

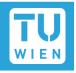

- Simulating smooth surfaces by calculating illumination at each pixel
- Example: specular highlights

per-pixel evaluation

linear intensity interpolation

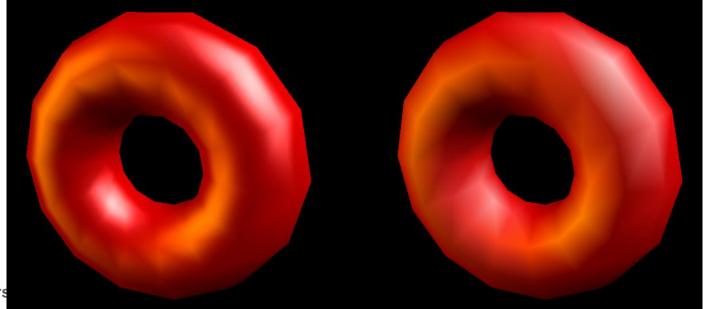

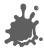

#### Bump Mapping / Normal Mapping

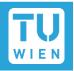

Simulating rough surfaces by calculating illumination at each pixel

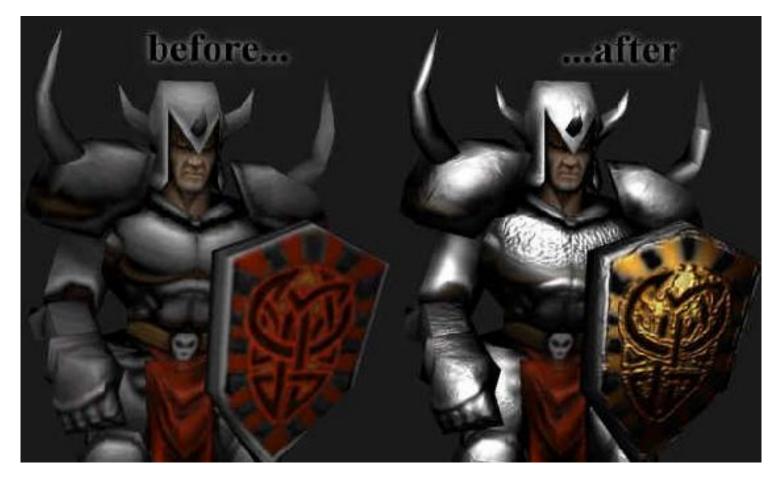

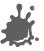

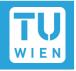

- Bump/Normalmapping invented by Blinn 1978.
- Efficient rendering of structured surfaces
- Enormous visual Improvement without additional geometry
- Is a local method (does not know anything about surrounding except lights)
- Heavily used method!
- Realistic AAA games normal map every surface

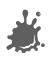

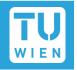

Fine structures require a massive amount of polygons

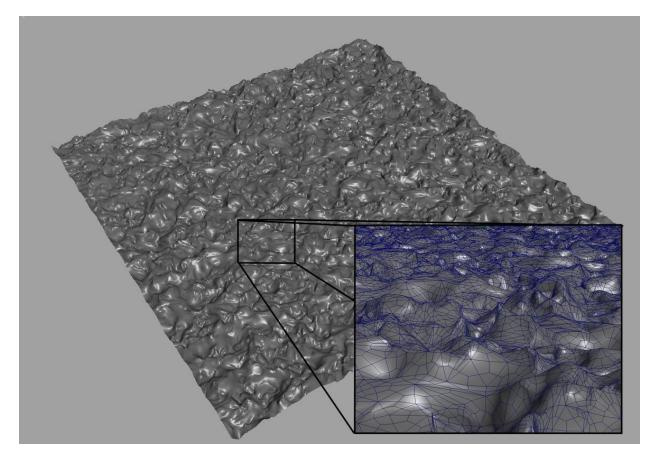

Too slow for full scene rendering

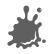

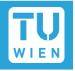

- But: perception of illumination is not strongly dependent on position
- Position can be approximated by carrier geometry
- Idea: transfer normal to carrier geometry

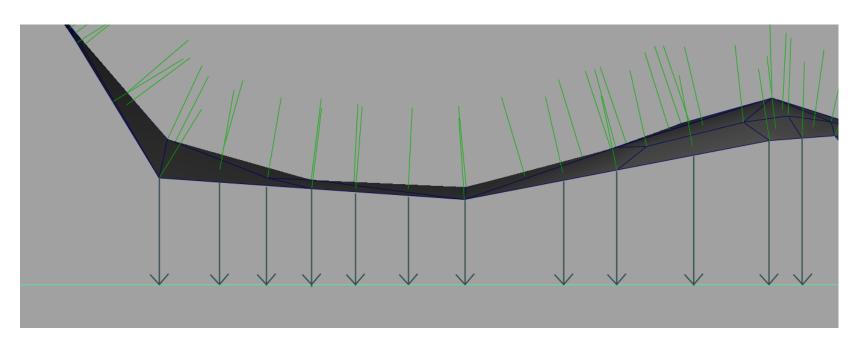

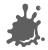

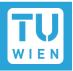

- But: perception of illumination is not strongly dependent on position
- Position can be approximated by carrier geometry
- Idea: transfer normal to carrier geometry

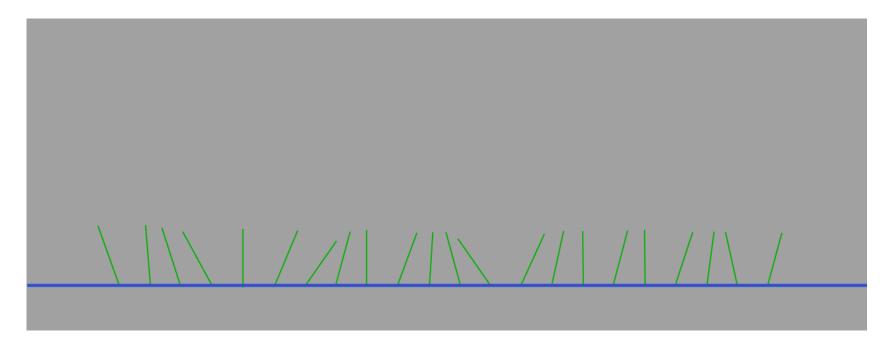

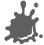

#### **Normal Mapping**

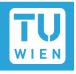

Result: Texture that contains the normals as vectors

- Red X
- Green Y
- Blue Z

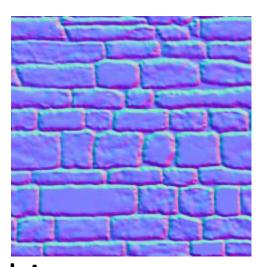

- Saved as range compressed bitmap ([-1..1] mapped to [0..1])
- Directions instead of polygons!
- Shading evaluations executed with lookup normals instead of interpolated normal

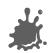

### **Normal Mapping**

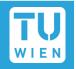

- Additional result is heightfield texture
  - Encodes the distance of original geometry to the carrier geometry

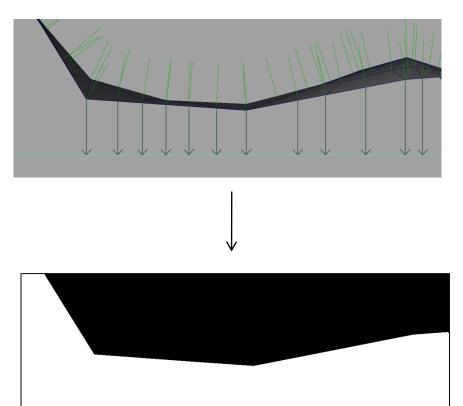

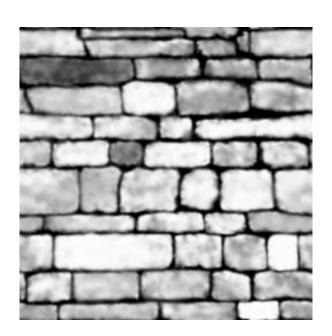

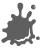

Ralf Habel 38

#### Parallax normal mapping

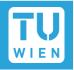

- Normal mapping does not use the heightfield
  - No parallax effect, surface is still flattened
- Idea: Distort texture lookup according to view vector and heightfield
  - Good approximation of original geometry

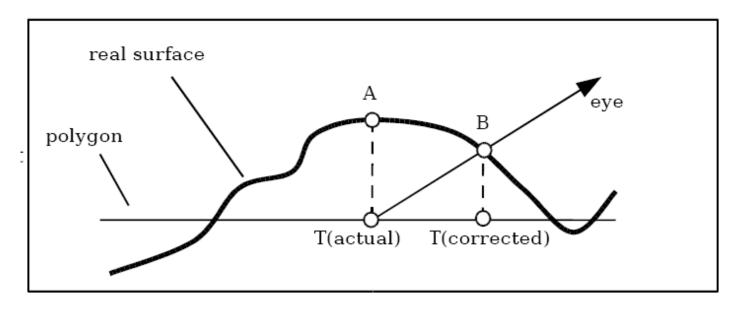

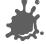

#### Parallax normal mapping

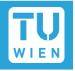

We want to calculate the offset to lookup color and normals from the corrected position T<sub>n</sub> to do shading there

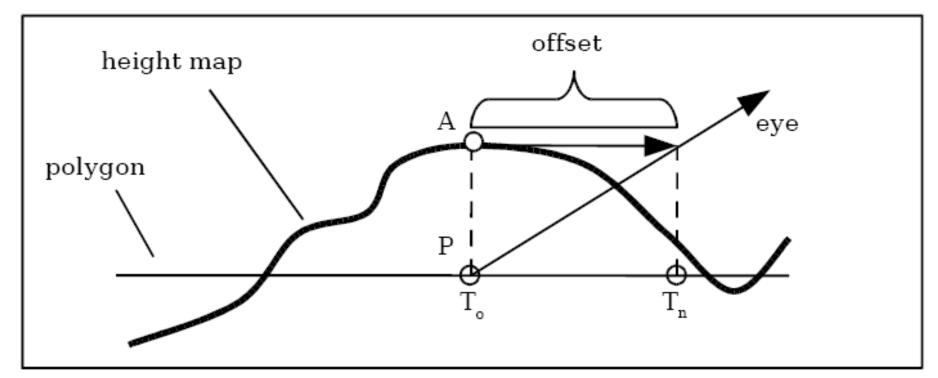

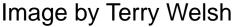

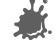

#### Parallax normal mapping

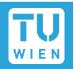

Rescale heightmap h to appropriate values:

$$h_n = h*s -0.5s$$
  
(s = scale = 0.01)

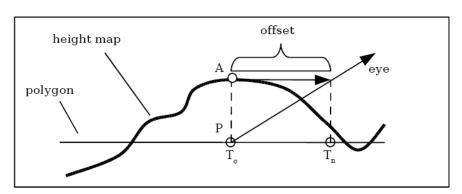

- Assume heightfield is locally constant
  - Lookup heightfield at T<sub>0</sub>
- Trace ray from T<sub>0</sub> to eye with eye vector V to height and add offset:

$$T_n = T_0 + (h_n * V_{x,y}/V_z)$$

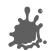

#### Offset limited Parallax normal mapping

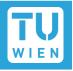

- Problem: At steep viewing angles, V<sub>2</sub> goes to zero
  - Offset values approach infinity
- Solution: we leave out V, division:

$$T_n = T_0 + (h_n * V_{x,y})$$

Effect: offset is limited

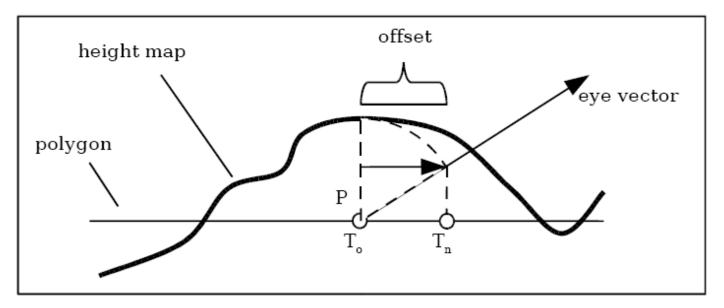

Image by Terry Welsh

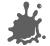

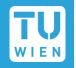

# Normalmap

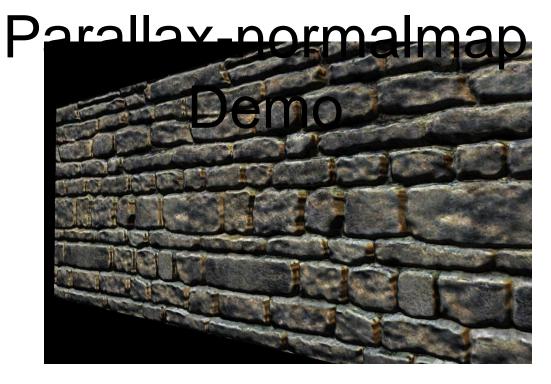

Author:Terry Welsh

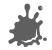

#### **Bump Map**

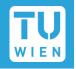

- Original Bump Mapping idea has theory that is a little more involved!
- Assume a (u, v)-parameterization
  - I.e., points on the surface P = P(u,v)
- Surface P is modified by 2D height field h

surface P + height field h =

offset surface **P**' with perturbed normals **N**'

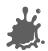

#### **Mathematics**

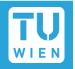

 $\blacksquare$  P<sub>u</sub>, P<sub>v</sub>: Partial derivatives:

$$P_{u}(u,v) = \frac{\partial P}{\partial u}(u,v)$$

- Easy: differentiate, treat other vars as constant! (or see tangent space)
- Both derivatives are in tangent plane
- Careful: normal normalization...
  - $\blacksquare$  N(u,v) = P<sub>u</sub> x P<sub>v</sub>
  - $N_n = N / |N|$

- Displaced surface:
  - $P'(u,v) = P(u,v) + h(u,v) N_n(u,v)$

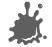

#### **Mathematics**

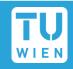

Perturbed normal:

$$N'(u,v) = P'_u \times P'_v$$

$$P'_{u} = P_{u} + h_{u} N_{n} + h N_{nu}$$

$$\sim P_{u} + h_{u} N_{n} (h small)$$

$$P' = P + h N_n$$

$$P'_{v} = P_{v} + h_{v} N_{n} + h N_{nv}$$

$$P'_{v} + h_{v} N_{n}$$

⇒ N' = N + 
$$h_u$$
 (N<sub>n</sub> x P<sub>v</sub>) +  $h_v$  (P<sub>u</sub> x N<sub>n</sub>)  
= N + D "offset vector"  
(D is in tangent plane)

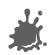

#### Cylinder Example

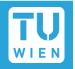

Goal: N' = N + 
$$h_u$$
 ( $N_n \times P_v$ ) +  $h_v$  ( $P_u \times N_n$ )

- P(u,v) = (r cos u, r sin u, l v), u = 0.. 2 Pi, v = 0..1
- $P_{u} = (-r \sin u, r \cos u, 0), |P_{u}| = r$
- $P_{v} = (0, 0, 1), |P_{v}| = 1$
- $\blacksquare$  N = (r | cos u, r | sin u, 0), |N| = r |
- $\mathbb{N}_n = (\cos u, \sin u, 0)$
- $\mathbb{N}_n \times \mathbb{P}_v = \mathbb{I} \text{ (sin u, -cos u, 0)}$
- $P_{u} \times N_{n} = (0, 0, -r)$

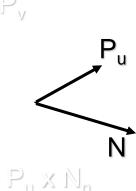

 $N_n \times P_v$ 

#### **Bump Mapping Issues**

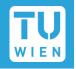

- Dependence on surface parameterization
  - $D = f(P_u, P_v)$
  - Map tied to this surface → don't want this!
- What to calculate where?
  - Preproces, per object, per vertex, per fragment
- Which coordinate system to choose?

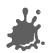

#### **Coordinate Systems**

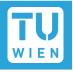

#### Problem: where to calculate lighting?

- Object coordinates
  - Native space for normals (N)
- World coordinates
  - Native space for light vector (L), env-maps
  - Not explicit in OpenGL!
- Eye Coordinates
  - Native space for view vector (V)
- Tangent Space
  - Native space for normal maps

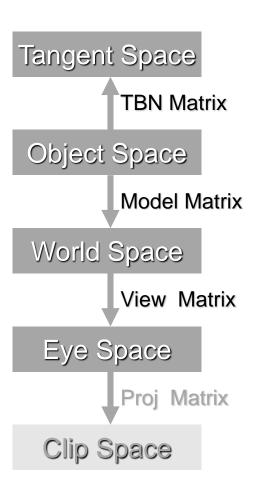

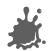

#### Basic Algorithm (Eye Space)

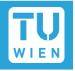

- For scene (assume infinite L and V)
  - Transform L and V to eye space and normalize
  - Compute normalized H (for specular)
- For each vertex
  - Transform N<sub>n</sub>, P<sub>u</sub> and P<sub>v</sub> to eye space
  - Calculate B1 =  $N_n \times P_v$ , B2 =  $P_u \times N_n$ , N =  $P_u \times P_v$
- For each fragment
  - Interpolate B1, B2, N
  - Fetch  $(h_u, h_v) = texture(s, t)$
  - Compute N' = N +  $h_u$  B1 +  $h_v$  B2
  - Normalize N'
  - Using N' in standard Phong equation

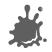

#### **Tangent Space**

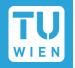

- Concept from differential geometry
- Set of all tangents on a surface
- Orthonormal coordinate system (frame) for each point on the surface:

$$N_n(u,v) = P_u \times P_v / |P_u \times P_v|$$

$$T = P_u / |P_u|$$

$$B = N_n \times T$$

- A natural space for normal maps
  - Vertex normal N = (0,0,1) in this space!

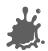

#### Parametric Example

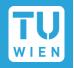

- Cylinder Tangent Space:
- $N_n(u,v) = P_u \times P_v / |P_u \times P_v|$   $T = P_u / |P_u|$   $B = N_n \times T$
- Tangent space matrix:
  TBN column vectors

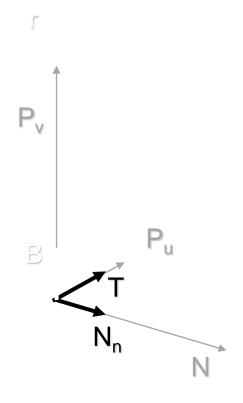

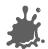

#### Fast Algorithm (Tangent Space)

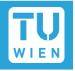

- "Normal Mapping"
- For each vertex
  - Transform light direction L and eye vector V to tangent space and normalize
  - Compute normalized Half vector H
- For each fragment
  - Interpolate L and H
  - Renormalize L and H
  - Fetch N' = texture(s, t) (Normal Map)
  - Use N' in shading

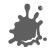

#### **Square Patch Assumption**

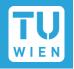

- $\blacksquare$  B = P<sub>v</sub> / |P<sub>v</sub>|
  - Decouples bump map from surface!
- Recall formula:

$$N' = N + h_u (N_n \times P_v) + h_v (P_u \times N_n)$$

Convert to tangent space:

$$\rightarrow$$
 N'  $\sim$  N<sub>n</sub> sin  $\alpha$  - h<sub>u</sub>/ |P<sub>u</sub>| T - h<sub>v</sub>/ |P<sub>v</sub>| B

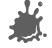

#### Square Patch Assumption

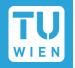

- $\mathbf{N}' \sim \mathbf{N}_{\mathbf{n}} \sin \alpha \mathbf{h}_{\mathbf{u}} / |P_{\mathbf{u}}| \mathbf{T} \mathbf{h}_{\mathbf{v}} / |P_{\mathbf{v}}| \mathbf{B}$ 
  - Square patch  $\rightarrow$  sin  $\alpha = 1$
  - $\blacksquare$   $|P_u|$  and  $|P_v|$  assumed constant over patch
- $\mathbf{N}' \sim \mathbf{N}_{n} (\mathbf{h}_{u} / \mathbf{k}) \mathbf{T} (\mathbf{h}_{v} / \mathbf{k}) \mathbf{B} = \mathbf{N}_{n} + \mathbf{D}$

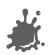

#### Offset Bump Maps

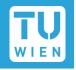

- $\mathbf{N}' \sim \mathbf{N}_{n} (\mathbf{h}_{u} / \mathbf{k}) \mathbf{T} (\mathbf{h}_{v} / \mathbf{k}) \mathbf{B} = \mathbf{N}_{n} + \mathbf{D}$
- In tangent space (TBN):
  - $\mathbf{N_n} = (0, 0, 1), \mathbf{D} = (-h_u/k, -h_v/k, 0)$
- "Scale" of bumps: k
  - Apply map to any surface with same scale
- Alternative:  $\mathbf{D} = (-h_u, -h_v, 0)$ 
  - Apply k at runtime
- h<sub>u</sub>, h<sub>v</sub>: calculated by finite differencing from height map

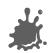

#### Normal Maps

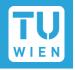

- Also: normal perturbation maps
- $N' \sim N_n (h_u / k) T (h_v / k) B = R N_n$
- R: rotation matrix
- In tangent space (TBN):
  - $\mathbf{N}_{n} = (0, 0, 1) \rightarrow \mathbf{N'}$  third row of **R**
  - N' = Normalize(-  $h_u / k_r h_v / k_r$  1)
- "Scale" of bumps: k
- Comparison to offset maps:
  - Need 3 components
  - Better use of precision (normalized vector)

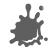

#### **Creating Tangent Space**

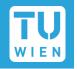

- Trivial for analytically defined surfaces
  - Calculate P<sub>u</sub>, P<sub>v</sub> at vertices
- Use texture space for polygonal meshes
  - Induce from given texture coordinates per triangle
  - P(u, v) = a u + b v + c =  $P_u$  u +  $P_v$  v + c !
  - 9 unknowns, 9 equations (x,y,z for each vertex)!
- Transformation from object space to tangent space

$$\begin{bmatrix} \mathbf{L}_{tx} & \mathbf{L}_{ty} & \mathbf{L}_{tz} \end{bmatrix} = \begin{bmatrix} \mathbf{L}_{ox} & \mathbf{L}_{oy} & \mathbf{L}_{oz} \end{bmatrix} \begin{bmatrix} \mathbf{T}_{x} & \mathbf{B}_{x} & \mathbf{N}_{x} \end{bmatrix}$$

$$\begin{bmatrix} \mathbf{T}_{y} & \mathbf{B}_{y} & \mathbf{N}_{y} \end{bmatrix}$$

$$\mathbf{T}_{z} & \mathbf{B}_{z} & \mathbf{N}_{z}$$

#### **Creating Tangent Space - Math**

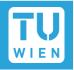

- P(s, t) = a s + b t + c, linear transform!
- $\rightarrow$  P<sub>u</sub>(s,t) = a, P<sub>v</sub>(s,t) = b
- Texture space:

$$u_1 = (s_1, t_1) - (s_0, t_0), u_2 = (s_2, t_2) - (s_0, t_0)$$

- Local space:
  - $\mathbf{v}_1 = \mathbf{P}_1 \mathbf{P}_0, \mathbf{v}_2 = \mathbf{P}_2 \mathbf{P}_0$
- $[P_u P_v] u_1 = v_{1} [P_u P_v] u_2 = v_2$
- Matrix notation:
  - $[P_u P_v] [u_1 u_2] = [v_1 v_2]$

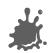

#### **Creating Tangent Space - Math**

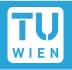

- $[P_u P_v] [u_1 u_2] = [v_1 v_2]$
- $\rightarrow$  [P<sub>u</sub> P<sub>v</sub>] = [v<sub>1</sub> v<sub>2</sub>] [u<sub>1</sub> u<sub>2</sub>]<sup>-1</sup>

$$[u_1 u_2]^{-1} = 1/|u_1 u_2| [u_{2y} - u_{2x}]$$

$$[-u_{1y} u_{1x}]$$

- Result: very simple formula!
- Finally: calculate tangent frame (for triangle):

$$T = P_u / |P_u|$$

$$B = N_n \times T$$

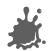

#### **Creating Tangent Space**

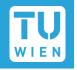

- Example for key-framed skinned model
  - Note: average tangent space between adjacent triangles (like normal calculation)

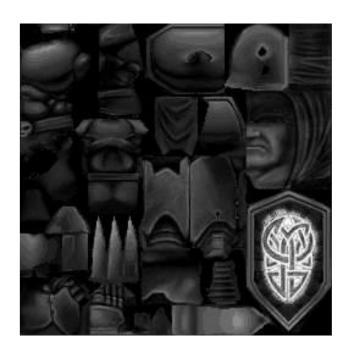

bump-skin height field

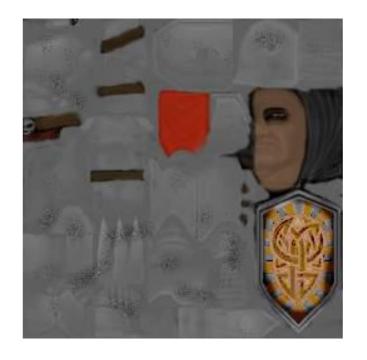

decal skin (unlit!)

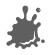

#### Quake 2 Example

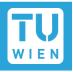

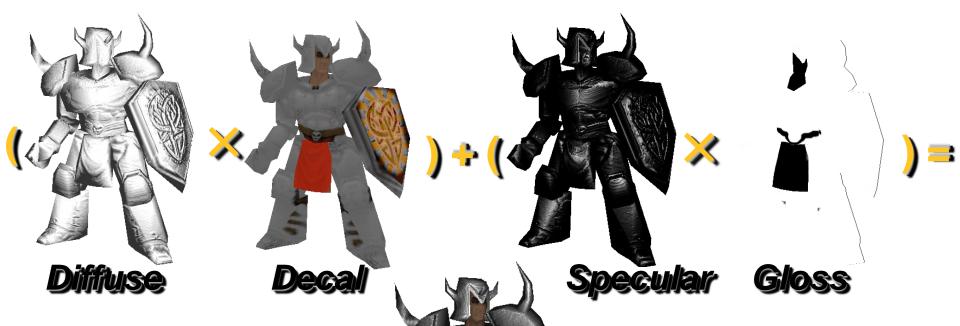

Note: Gloss map defines where to apply specular

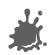

Final

### Normal map Example

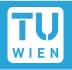

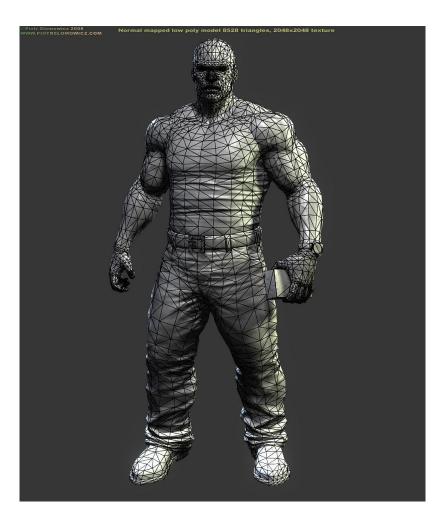

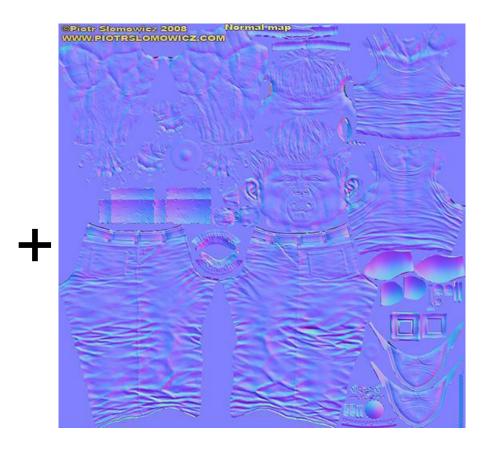

Model by Piotr Slomowicz

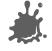

# Normal map Example

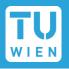

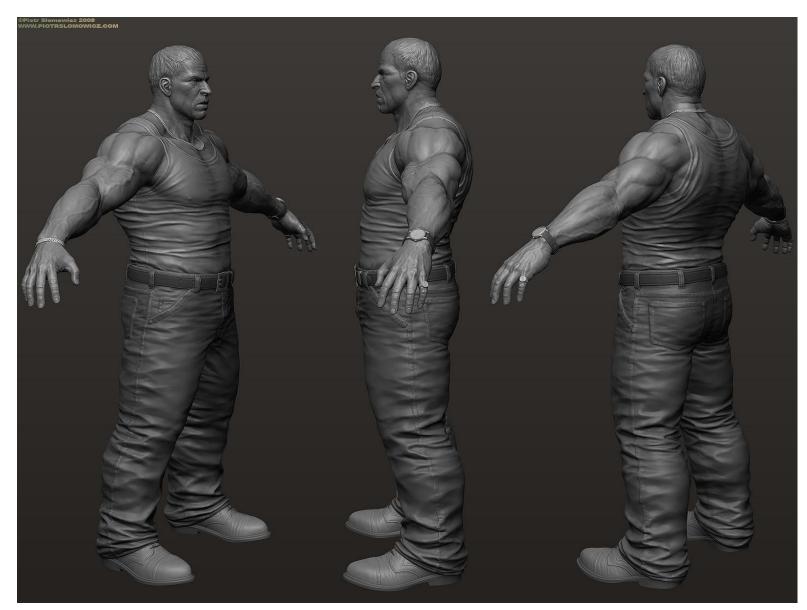

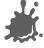

## Normal map Example

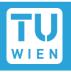

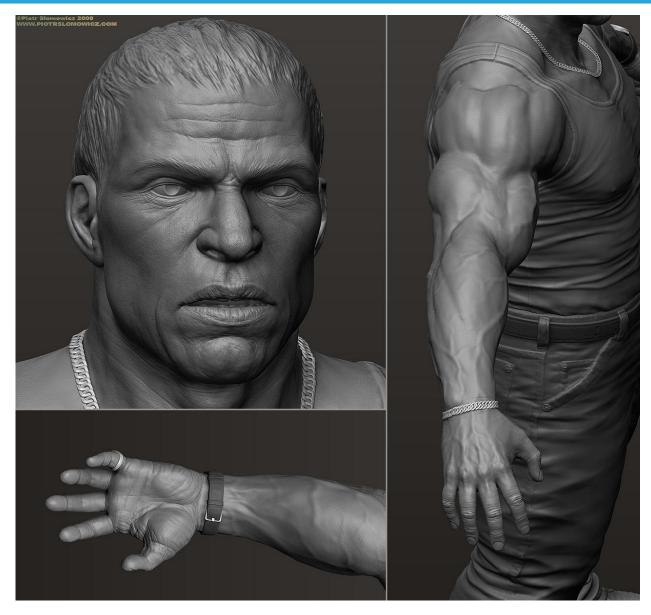

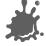

#### Normal mapping + Environment mapping

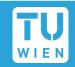

 Normal and Parallax mapping combines beautifully with environment mapping

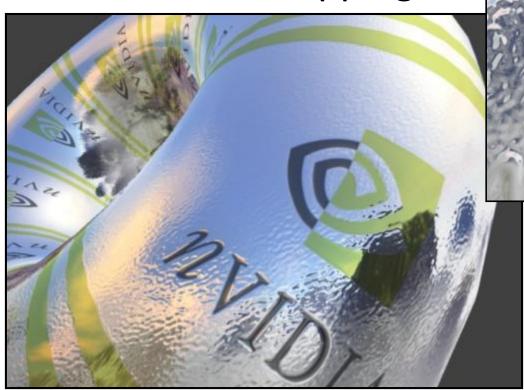

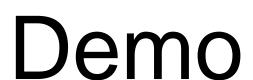

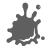

#### **EMNM** (World Space)

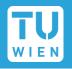

- For each vertex
  - Transform V to world space
  - Compute tangent space to world space transform (T, B, N)
- For each fragment
  - Interpolate and renormalize V
  - Interpolate frame (T, B, N)
  - Lookup N' = texture(s, t)
  - Transform N' from tangent space to world space
  - Compute reflection vector R (in world space) using N'
  - Lookup C = cubemap(R)

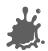

#### Normal and Parallax Normal Map Issues

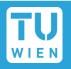

- Artifacts
  - No shadowing
  - Silhouettes still edgy
  - No parallax for Normal mapping
- Parallax Normal Mapping
  - No occlusion, just distortion
  - Not accurate for high frequency height-fields (local constant heightfield assumption does not work)
  - No silhouettes

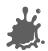

#### Normal Mapping Issues

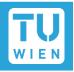

- Normal Mapping Effectiveness
  - No effect if neither light nor object moves!
  - In this case, use light maps
  - Exception: specular highlights

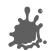

#### Horizon Mapping

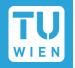

- Improve normal mapping with (local) shadows
- $\blacksquare$  Preprocess: compute n horizon values per texel
- Runtime:
  - Interpolate horizon values
  - Shadow accordingly

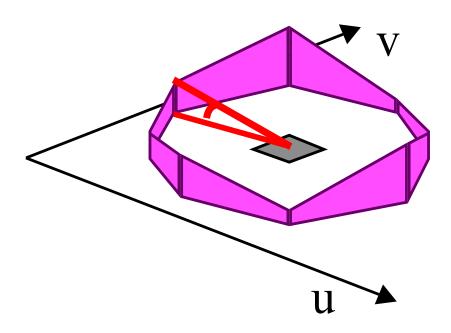

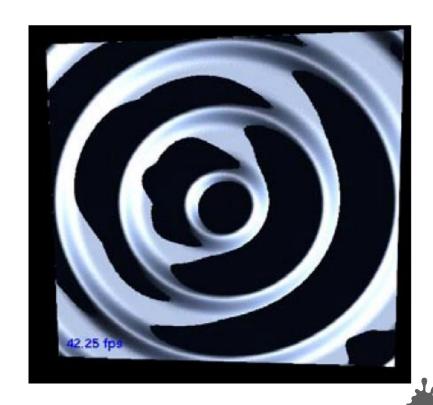

# Horizon Mapping Examples

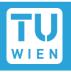

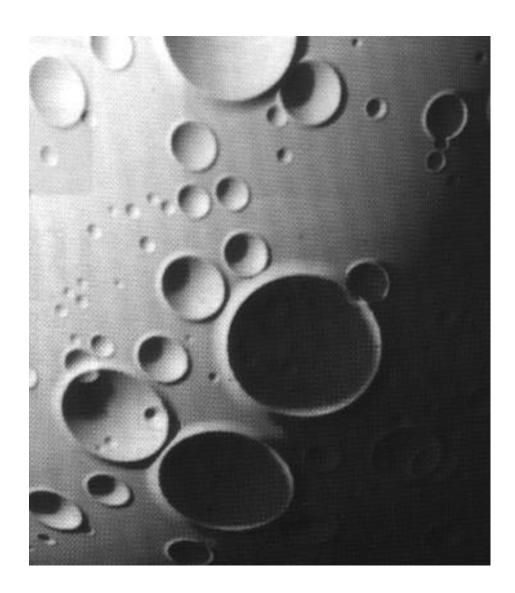

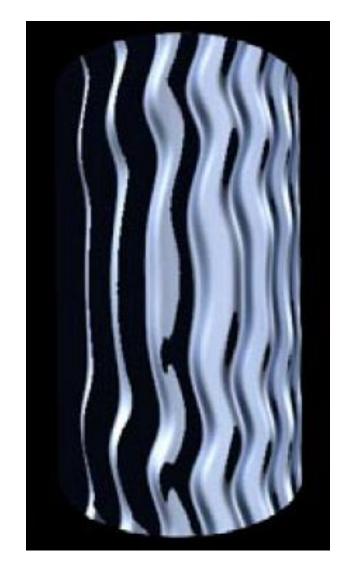

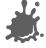

#### Relief Mapping

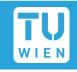

- At runtime: perform ray casting in the pixel shader
  - Calculate entry (A) and exit point (B)
  - March along ray until intersection with height field is found
  - Binary search to refine the intersection position

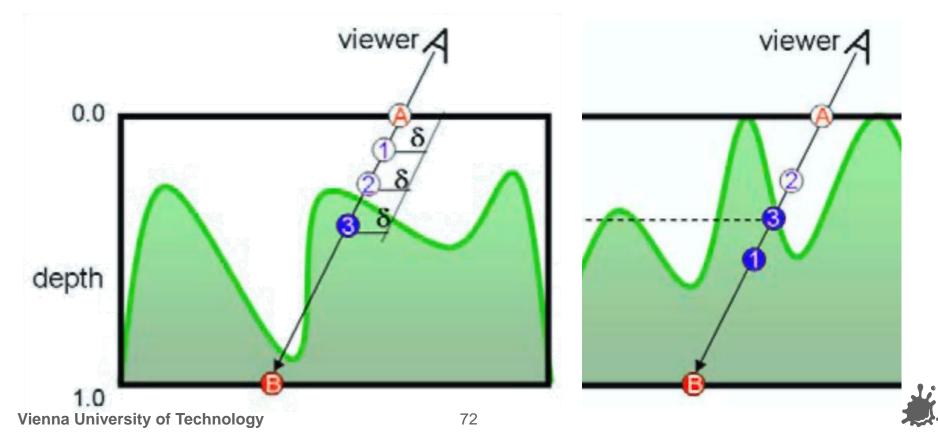

### Relief Mapping Examples

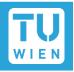

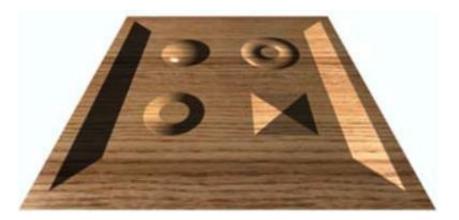

**Texture mapping** 

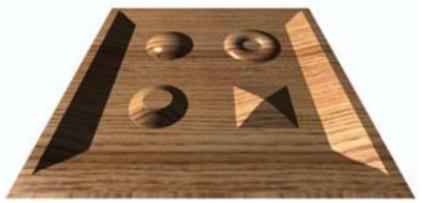

**Parallax mapping** 

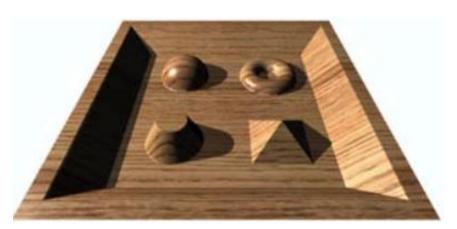

Relief mapping

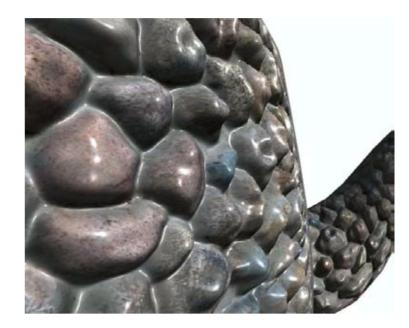

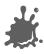

#### Speed considerations

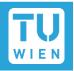

- Parallax-normalmapping
  - ~ 20 ALU instructions
- Relief-mapping
  - Marching and binary search:
  - ~300 ALU instructions
  - + lots of texture lookups

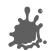

#### **Advanced Methods**

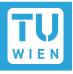

- Higher-Order surface approximation relief mapping
  - Surface approximated with polynomes
  - Produces silhouettes
- Prism tracing
  - Produces near-correct silhouette
- Many variations to accelerate tracing
  - Cut down tracing cost
  - Shadows in relief

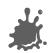

#### Normal and Parallax normal map Toolset

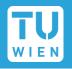

- DCC Packages (Blender, Maya, 3DSMax)
- Nvidia Normalmap Filter for Photoshop or Gimp Normalmap filter
  - Create Normalmaps directly from Pictures
    - Not accurate!, but sometimes sufficient
- NVIDIA Melody
- xNormal (free)
- Crazybump (free beta)
  - Much better than PS/Gimp Filters!
- Tangent space can be often created using graphics/game engine

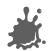

#### **Tipps**

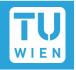

- Download FXComposer and Rendermonkey
  - Tons of shader examples
  - Optimized code
  - Good IDE to play around
- Books:
  - GPU Gems Series
  - ShaderX Series
  - Both include sample code!

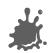